# NERSC for CSGF Fellows

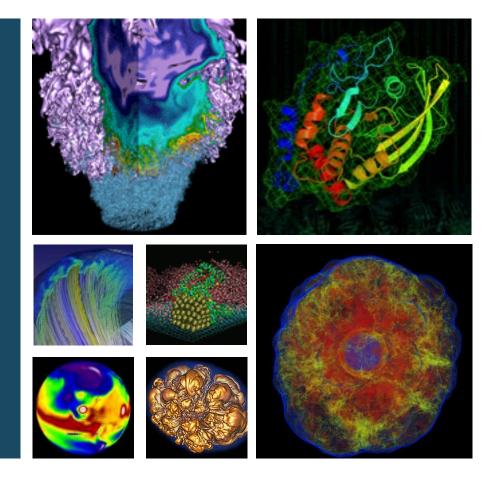

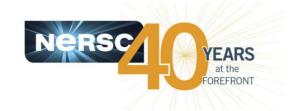

**Jack Deslippe** 

**NERSC** 

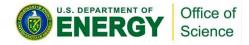

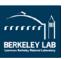

### NERSC is the production computing center for the DOE Office of Science

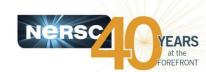

- 4000 users, 500 projects
- From 48 states; 65% from universities
- Hundreds of users each day
- 1500 publications per year
   Systems designed for science

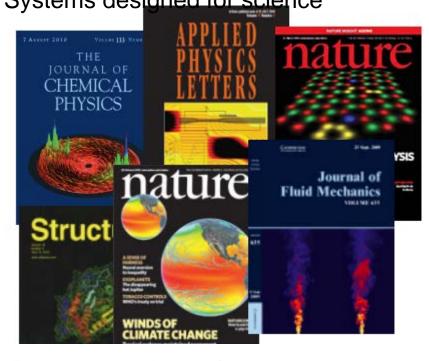

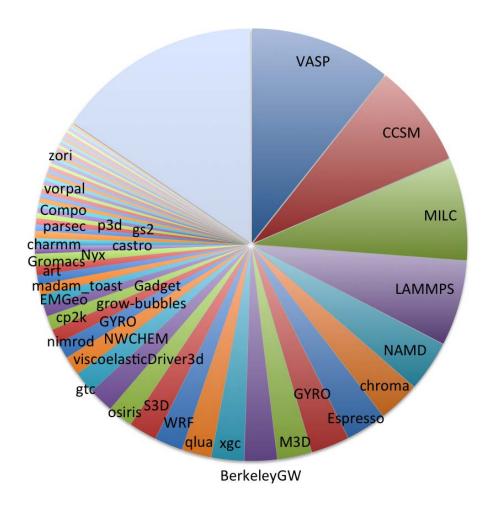

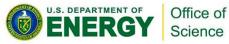

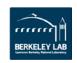

#### **NERSC General Resources**

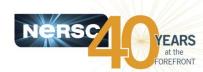

Edison (Cray XC30, IvyBridge)

5576 compute nodes: 24 cores, 64 GB

2.6 Petaflops Peak

Scratch Disk 6.4 PB with >140 GB/sec bandwidth; Aries Interconnect

Hopper (Cray XE60)

6,384 compute nodes, 153,216 cores

1.3 Petaflops Peak

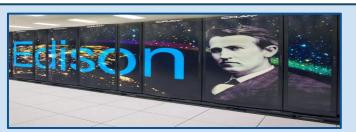

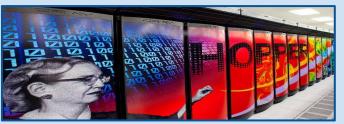

### Global Filesystem (NGF) 4PB Capacity Scratch 80GB/s Bandwidth

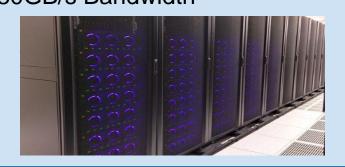

Archival Storage 40PB Capacity HPSS 80GB/s Bandwidth

Test Beds
Babbage (Xeon-Phi)
Dirac (GPU)

#### Other:

Expert consulatants, analytics/vis. res. (R Studio, Visit), science gateways, global project directories, NX, Science Databases, ESNET, Globus Online, web resources and hosting, training

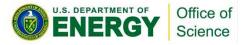

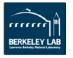

#### The NERSC-8 System: Cori

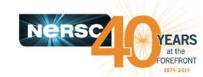

- Cori will begin to transition the workload to more energy efficient architectures
- Cray XC system with over 9300 Intel Knights Landing compute nodes
  - Self-hosted, (not an accelerator) manycore processor with over 60 cores per node
  - On-package high-bandwidth memory
- Data Intensive Science Support
  - NVRAM Burst Buffer to accelerate applications
  - 28 PB of disk, 432 GB/sec I/O bandwidth
- Robust Application Readiness Plan
  - Outreach and training for user community
  - Application deep dives with Intel and Cray
  - 8 post-docs integrated with key application teams

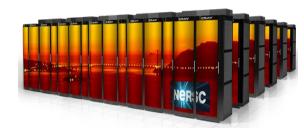

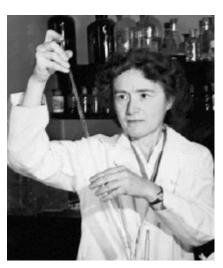

Image source: Wikipedia

System named after Gerty Cori, Biochemist and first American woman to receive the Nobel prize in science.

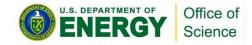

## NERSC Exascale Science Applications Program

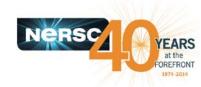

- NERSC will partner with selected projects (~20) to help prepare application codes for Cori
- The program will provide:
  - early access to NERSC-8 hardware and testbed systems
  - special vendor training and optimization sessions
  - full-time postdocs for a subset (8) of selected teams
- NERSC will advertise eight two-year postdoctoral research staff positions in a variety of fields
- Postdocs will have the opportunity to collaborate with scientists to use Cori and push scientific boundaries in their field of expertise; conduct applied research and development in energy-efficient high-performance scientific computing;

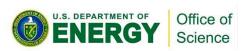

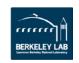

### Top 5 Reasons to Select NERSC for Postdoctoral Research

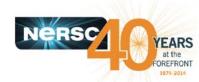

- 1. Be one of the first users of NERSC's next-generation supercomputer.
- 1. Opportunity to work on one or more of the most challenging and important scientific computing problems in energy, materials, astrophysics, chemistry, and many other areas.
- 1. Be involved in the most important/cutting-edge science going on in the world. Help support usable exascale.
- Work at a world-class high-end national computing facility providing innovative solutions with most impressive record of former postdoctoral scholars who have gone on to key positions in academia and industry.

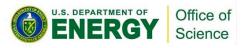

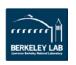

# **Top 5 Reasons to Select NERSC** for Postdoctoral Research

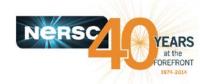

5. Work in the heart of the Bay Area with all that the area has to offer in terms of culture, climate, and recreation.

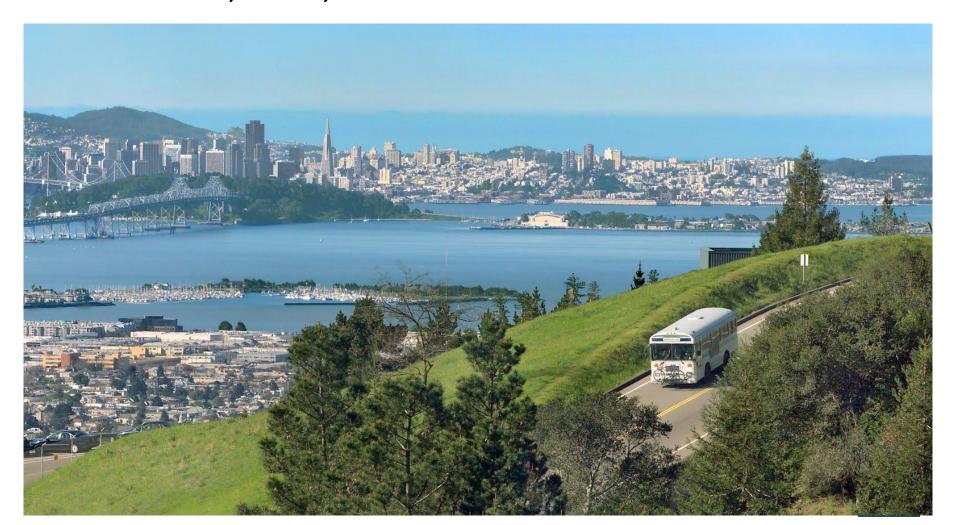

#### **Getting Your Own NERSC Account**

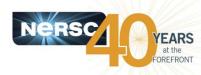

To be able to run at NERSC you need to have an account and an allocation.

- An account is a username and password
- Simply fill out the Account Request Form:

https://nim.nersc.gov/nersc\_account\_request.php

- An allocation is a repository of CPU hours
- Good news! You already have an allocation!
- Repo m1266. Talk to me to get access.

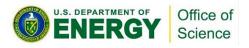

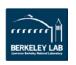

#### **Getting Your Own NERSC Account**

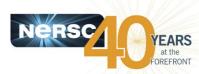

- If you have exhausted your CSGF allocation, apply for your own allocation with DOE
- Research must be relevant to the mission of the DOE
- https://www.nersc.gov/users/accounts/
- Builds relationship with DOE program managers

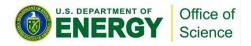

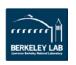